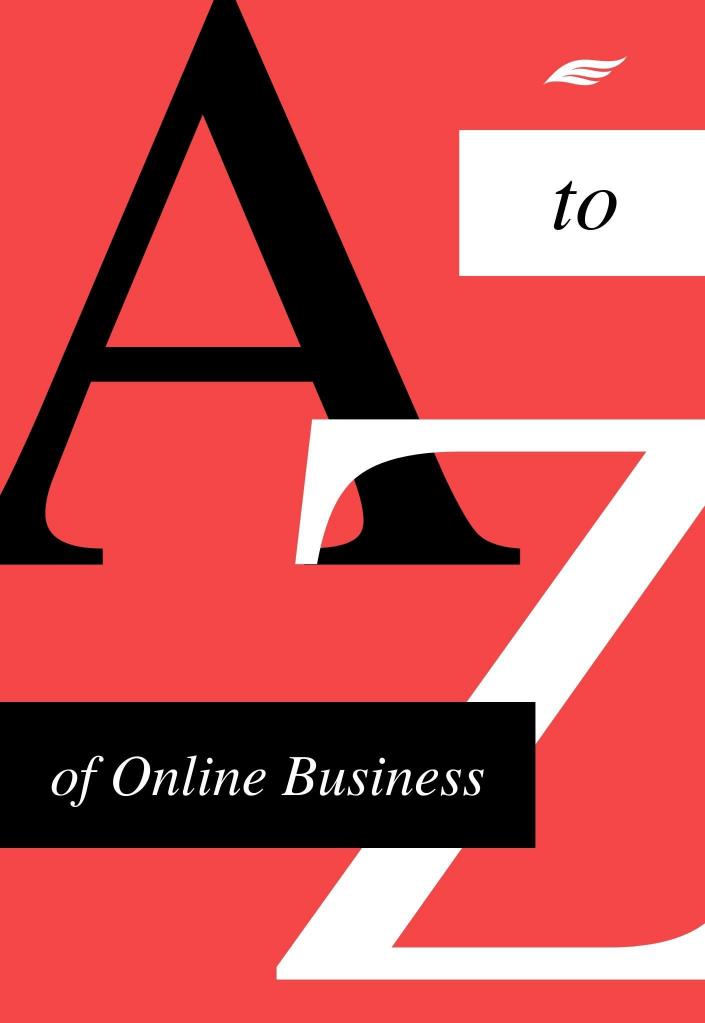

ESTABLISH A STRONG ONLINE PRESENCE, ON-DEMAND TRAFFIC AND FLOODGATE OF CUSTOMERS IN 2023.

# **Disclaimer**

This e-book has been written for information purposes only. Every effort has been made to make this ebook as complete and accurate as possible. However, there may be mistakes in typography or content. Also, this e-book provides information only up to the publishing date. Therefore, this ebook should be used as a guide - not as the ultimate source.

The purpose of this ebook is to educate. The author and the publisher do not warrant that the information contained in this e- book is fully complete and shall not be responsible for any errors or omissions. The author and publisher shall have neither liability nor responsibility to any person or entity with respect to any loss or damage caused or alleged to be caused directly or indirectly by this ebook.

# **Table of Contents**

| Introduction                                                             | 3               |
|--------------------------------------------------------------------------|-----------------|
| Chapter 1 - How to Choose a Niche to Target                              | 4               |
| Why You Should Get More Specific When Choosing Your Niche                | 6               |
| The Power of Creating Your Own Niche                                     | 7               |
| Sites That Don't Fit Nicely into Boxes                                   | 7               |
| Bringing Various Concepts Together                                       | 8               |
| Going More Niche                                                         | 8               |
| Trailblazing                                                             | 9               |
| Chapter 2 – How to Choose a Business Name, Register a Dom<br>Web Hosting | nain, And<br>10 |
| Choosing Your Domain Name and Site Name                                  | 10              |
| Memorability                                                             | 11              |
| Uniqueness                                                               | 11              |
| Other Considerations                                                     | 12              |
| Buying Hosting and a Domain Name                                         | 12              |
| Get Started with the Most Basic Promotion                                | 15              |
| Chapter 3 - Email Marketing                                              | 16              |
| What is Email Marketing?                                                 | 16              |
| Using Email Marketing                                                    | 18              |
| How to Get Your Emails to Stand Out                                      | 19              |
| Receptivity                                                              | 19              |
| Images and Clickability                                                  | 20              |
| Chapter 4 - How to Get Traffic Through Paid Advertising                  | 21              |
| The Goal of PPC Marketing                                                | 22              |
| Designing Your Ad Accordingly                                            | 23              |
| Targeting                                                                | 23              |

| Chapter 5 - How to Integrate Social Media to Grow Your Business        | 25         |
|------------------------------------------------------------------------|------------|
| Social Media Marketing Explained                                       | 26         |
| The Strategy                                                           | 27         |
| How to Grow Your Connections                                           | 28         |
| How to Improve Your Posts                                              | 28         |
| Don't Give Up!                                                         | 29         |
| Chapter 6 - How to Start Monetizing                                    | 31         |
| Monetization Methods for Your Website                                  | 32         |
| Ad Networks:                                                           | 32         |
| Affiliate Products                                                     | 33         |
| Your Own Products and Services                                         | 34         |
| Creating and Selling an Ebook                                          | 34         |
| Filter Visitors                                                        | 35         |
| Chapter 7 – Growth Hacks and Advanced Strategies to Skyrocket Susiness | Your<br>36 |
| Growth Hacks                                                           | 37         |
| Guest Posts                                                            | 37         |
| Use Trending Hashtags                                                  | 37         |
| Influencer Marketing                                                   | 37         |
| Create Link Bait                                                       | 37         |
| Advanced Strategies                                                    | 38         |
| Conclusion                                                             | 39         |

# Introduction

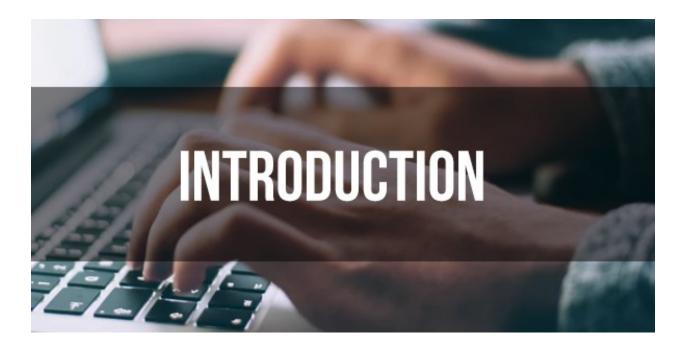

So, you want to get started with internet marketing? As an internet marketer, you'll be able to earn money from the comfort of your home, with no limit as to how far you can scale and grow your business. It's highly rewarding, and it's a skill that you can use to land jobs, or market to other companies, too.

In short, you've made a very good decision!

Perhaps you've seen friends, or people online who seem to be earning money from the comfort of their home – and doing very well at it indeed. Now it's time to give it a go yourself!

There's just one problem: it's all rather complicated. If you're not familiar with the world of internet marketing, then you might even be wondering how it's even possible to earn money online without selling anything physical! It seems like everyone is promoting each other and no one is actually shipping any physical products.

Then there is all the jargon: PPC, affiliate marketing, display ads, SEO, SMO, CTR, CPA... It's all a bit daunting and it's certainly not clear how or where to start. Read on then, and we'll take a look at everything you need to know in order to become a master of internet marketing and to start making lots of money online.

# **Chapter 1 – How to Choose a Niche to Target**

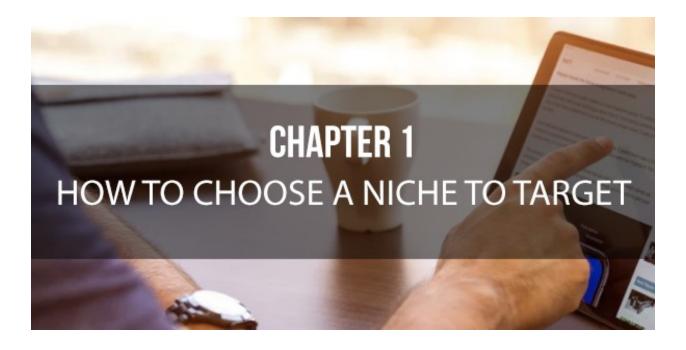

The first step to creating an online business is to choose what kind of online business you want to create. This starts by choosing a niche – what is the subject matter you will be dealing with?

In this chapter, you will learn how to do this, and you will see how this initial decision goes on to influence every other step.

## What is a Niche and Why Does it Matter?

Every site should have a niche which describes the kind of thing that you will be writing about and the people you will be writing it for. Your site might be a 'general' site or a personal blog that doesn't stick to any particular topic, but even then there will be at least a 'theme' or a feel tying it together. You might write about books,

coffee and the city, but that's still a niche in its way and it's one that will attract a very specific type of person.

And knowing and understanding your niche is incredibly important if you hope to be able to make a success of your site. Unfortunately, too many webmasters do not really fully understand their niche and their sites tend to suffer as a result.

Essentially you should know what your niche is. For most site owners or bloggers this will be an incredibly easy question to answer: the site will probably be about 'football' or 'technology' and that's fairly easy to define.

If your site is more general though, then make a list of all the topics that you write about regularly and then think about a) what ties them together, and b) what kind of person will read them. You've probably created a new niche for yourself, but as long as your future content meets those same criteria then you will be on the money.

The niche you pick should primarily be determined by your own interests. If you're going to be living and breathing your blog for the next 10 years, then this NEEDS to be something you're keen to learn and write about.

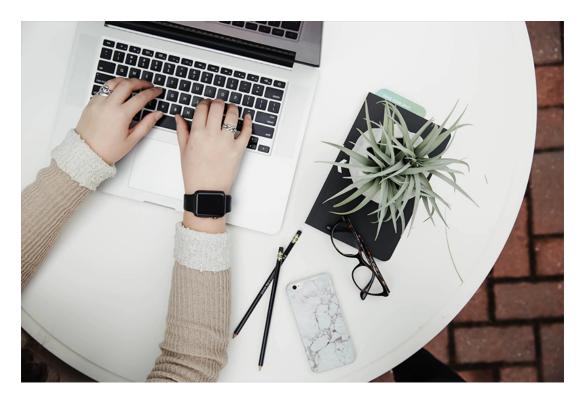

What's more, is that you won't be able to deliver really unique and valuable content if you don't know anything about the topic! And hiring professional writers won't guarantee that you'll find someone who has a real passion and interest for the topic.

While that's true, you also need to consider the viability of the niche choice. How competitive is it? Do you stand a chance against the biggest sites? How profitable and monetizable is it? We'll get onto this more in future chapters, but the subject you choose should be something that people are willing to spend money on and that has lots of opportunities for informational products. Finance is the very best niche in this regard because there is so much money to be made on that subject. But likewise, you'll find that you can make a lot of money writing about dating, fitness, or other topics that speak to a fundamental human need in this way.

## Why You Should Get More Specific When Choosing Your Niche

But in order to really succeed – and to gain an edge over the competition - you need to go a little deeper. Sure, your site might be a technology website, but what kind of technology do your write about? Who are you writing for? And what is the purpose of your site?

For instance, you might write about all kinds of technology but find that you seem to stick more to technology that's just around the corner. Perhaps you write lots of big previews for technology that's coming. And perhaps you write in a very technical way that is clearly aimed at people who know their stuff?

This is a very different niche from a site that reviews basic commercial technology in a style that can appeal to the average customer.

Again then, you will have created your own niche that should be completely unique. You might make a football site sure, but is it a dry site that deals with a detailed overview of football for real fanatics? Or is it a more gossip filled site that's aimed at the typical 'bloke'? Again, these are slightly different niches and it's important to recognize the difference.

If you can be consistent with your precise niche, then you will find that your site offers something that not every other site does. You will have a specific audience and people who particularly like the way you approach the topic. Stick to your guns and you can make your site highly successful as a result.

### The Power of Creating Your Own Niche

That said though, there are few niches left that have a good number of people interested but that nevertheless don't have too much overcrowding in the marketplace. This is particularly difficult when you consider how important it also is that you actually be interested in the niche that you're going to be dealing with so regularly from now on and that you actually know a thing or two about it too.

So how do you standout without limiting your appeal or writing about something dull? Well one solution is to come up with your own niche and to create a website that will be unlike any other. Here we will look at how you can potentially accomplish that.

## **Sites That Don't Fit Nicely into Boxes**

When you browse the web for inspiration on niches for your website, you will often find lists of categories such as 'fitness', 'making money', 'football', 'film' and others like these. Not every site though has to fit neatly into a category like this - it is possible to come up with a completely unique angle and to create a niche that wasn't there before.

Take http://www.lifehacker.com for instance and http://www.lifehack.org. These sites exist in the same niche but go back a decade and that niche wouldn't have existed. These sites tie together lots of themes using a 'way of life' or 'attitude' to gel it all together. In this case that attitude is the 'hacker' attitude - where DIY applies to everything from self- improvement to making money; but you could just as easily build a site around any other central idea like this.

### **Bringing Various Concepts Together**

If you can't find a new theme to link the items on your site though, then another option is to simply combine multiple existing niches that you think will go well together. This way you have your built-in audience - because you'll get visitors from both of those existing niches - but at the same time you will have your own unique USP and be able to offer something that's different from everything else. Examples might include 'bodybuilding and self-improvement', 'making money online and city living', 'travel and art' or 'cafes, coffee and books'. Alternatively, just taking a broader approach with your stories can help to give your site more meat and put your niche more in context with other topics.

This strategy is also effective because it creates a number of simple marketing options that you can use to reach a new audience. For instance, if you have a website based around bodybuilding and self-improvement, then you will be able to promote your site on self-improvement forums without being directly in competition with those sites.

# **Going More Niche**

In contrast to broadening your niche, another option is to get even more specific by finding a category within a category. Again, this will allow you to market on sites that would otherwise see you as competition and will help make SEO easier by focussing your aim. An example might be to target a particular kind of film such as '80s action films', a particular era of music, or perhaps a particular kind of exercise such as bodyweight training alone.

## **Trailblazing**

Finally, if you have the resources, then you can even consider creating a niche before you create your website. For example then, if you run a software company and you release a new piece of software or a new computer game, then you will likely find that this generates interest and fans. By creating a website focusing on the software you have released, you can then provide an official website for that interest and create an almost symbiotic relationship between your software and your website where the success of one helps the success of the other. This works for every kind of product and service that will catch the public's attention. Though not every webmaster will have a product to promote, it's important that businesses and entrepreneurs don't miss this opportunity when it does present itself.

# Chapter 2 – How to Choose a Business Name, Register a Domain, And Web Hosting

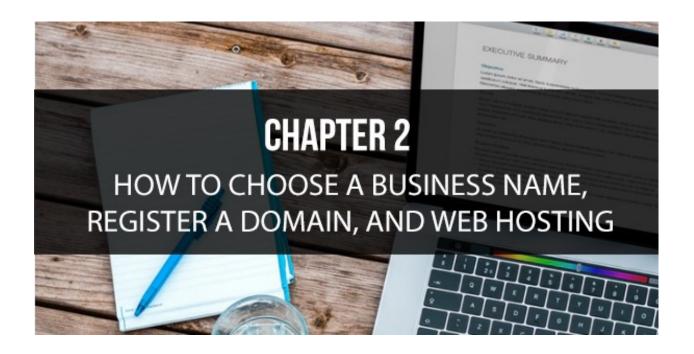

Now you have your niche, it's time to turn that basic topic into a business model. This is where things can get complicated for some, but it's also the most fun and exciting part!

And it all begins with choosing your business name, which is highly likely to also be your website name, which is highly likely to also be your domain name (the address that visitors type into the browser to find your website!).

## **Choosing Your Domain Name and Site Name**

If you are preparing to launch a new website, then there are several things you will need to do in preparation before you can even begin to think about content writing or SEO. Of course, one of the most fundamental starting points is to find a hosting service and to choose a domain name for your site or blog. This will give you somewhere to store the files that make up your site, and it will give your visitors a way to access them.

But deciding on a domain name is more than just a practical matter, it's also going to have a huge impact on the way your visitors view your site, and on the way, you'll go about promoting it. Here we'll look at how to choose a domain name that will make sense from a business standpoint, and from a creative one too.

#### **Branding**

Coming up with a name for your website that you can build a brand around makes a lot of sense for several reasons. For one, Google has explicitly stated that it will be trying to give more prominence to brands and to bury 'exact name domains' (keyword URLs) in an attempt to show better quality sites. At the same time though, if you can create a brand name this will give you more opportunity for future expansion meaning that you can more easily market your site and create awareness while using that same branding in your advertising.

#### Memorability

Of course, if you want people to come to your site often and to spread the word, then it also makes sense to choose a URL that will be easy to remember. If your website name is too long or nonsensical then this will mean that people struggle to return to your site, or to tell others about it. Avoid complex combinations of dashes and underscores, and try to make the URL as catchy as possible.

#### Uniqueness

While Google is no longer giving any advantage to exact-name- domains, typing your URL into Google is still one way that people are likely to get to your website. If your URL isn't at all unique though, then you'll be buried somewhere around page 100. In this regard then, calling a company 'Apple' would be a bad move (fortunately the Apple already had a lot of clout behind them).

Likewise having a more unique company name will help you to be more memorable again, and will also help you to avoid using any trademarked names. Of course, you may also want to do some research to ensure that the name you want is available and that you're legally entitled to use it. Having a unique domain will also allow you to buy up similar domains (for typos etc.) with less chance of them already being taken.

#### Other Considerations

There are many more considerations to bear in mind besides these points though the degree to which they apply to your site will vary. For instance, if your business is likely to be listed alphabetically, then coming up with an URL beginning with 'A' or even '1' could be a good way to get yourself near the top. Likewise, you may also want to consider the length of your domain, and of course this is all just academic until you take into account the price and availability...

Top Tip: While you don't necessarily need to buy the trademark for your domain name, it is a good idea to make sure that nobody else has already bought it. Check that there are no websites that have very similar names, and likewise do a search for trademarks to make sure that yours is unique (https://www.uspto.gov/trademark).

#### **Buying Hosting and a Domain Name**

Now you have a name for your website, the next step is to build it. This means doing a few things:

- o Investing in a webhost
- Buying your domain name
- Creating the basic foundation of your website

A webhost is where your site will be stored. Popular options include:

- ➤ Bluehost www.bluehost.com
- ➤ GoDaddy www.godaddy.com
- > HostGator www.hostgator.com

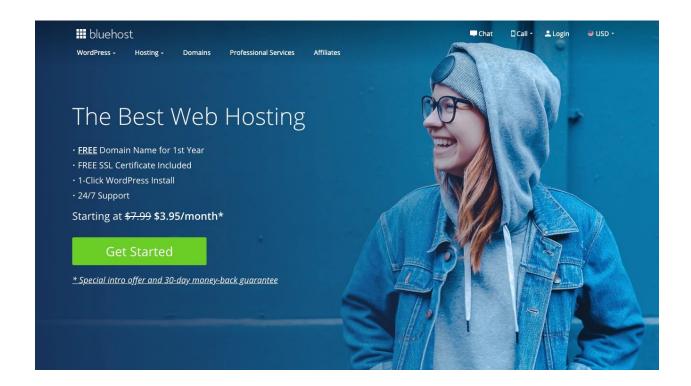

All of these will provide what you need to get started, though our recommendation is to choose BlueHost. A web-host essentially provides you with space on a huge, always-connected computer called a server. You upload the files that constitute your website to this computer, and then when someone types your URL into the address bar, they will be shown those files. That's why you of course also need to buy the domain name. You can do this separately, but the good news is that most web-hosts will also allow you to buy a domain name through their site directly. Once you click that you want to sign up, this will be the first thing you do before you pay for a deal.

There are plenty of different options and settings when choosing a plan for your hosting. As you are starting out as an internet marketer, you won't have a huge amount of traffic to begin with, and nor will you need to deal with lots of very big files – so the most basic options will do.

Finally, you need to set up the basics of your website. To do this, I highly recommend using WordPress.

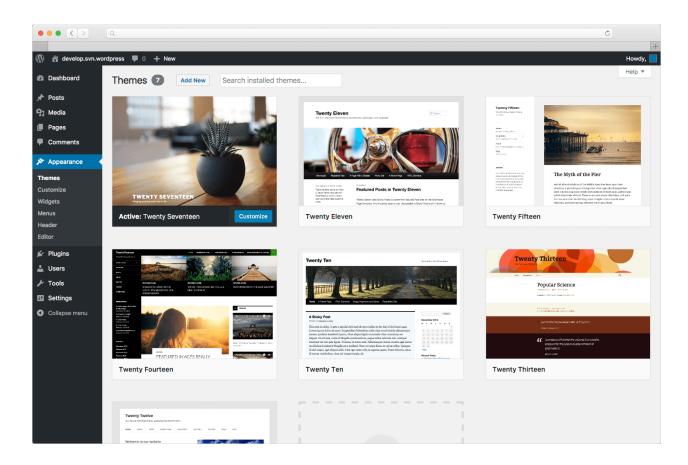

WordPress is a completely free tool that is readily available on most hosting plans and can be installed from the dashboard via a single click. This then gives you a skeleton website, and lets you easily add new posts, change a host of settings, and even install entirely new themes and mini apps.

WordPress powers over a quarter of all websites on the net, it is used by many of the best-known brands in the world, and it is completely open-source and fully customizable. There is a huge community of support (just do a quick search for "how to set up a WordPress website" to get started), and it works with the largest proportion of third-party apps and plugins. In short, there is no reason not to use WordPress.

#### **Get Started with the Most Basic Promotion**

Over the next few chapters, we'll be looking at some advanced marketing and promotion you can use to get your site to the top. This includes social media marketing, email marketing, and more. Before we get ahead of ourselves though, you might want to simply start populating your site to get more people to go there.

Your job now then, is to find the blog section of your website and to add a new post that directly relates to your niche once every week to once every day (the more, the better). Simply adding more content to your site gives visitors a reason to keep checking back, to share your content, and to consider buying anything you're selling. Likewise, adding content will help to give Google something to use to identify the topic of your site, thereby helping it to present your page when people search for relevant terms.

Keep in mind that you can do this a lot more effectively if you also use basic SEO. That means integrating search terms. This is a more advanced form of marketing, but one that you can look into as you progress.

# **Chapter 3 – Email Marketing**

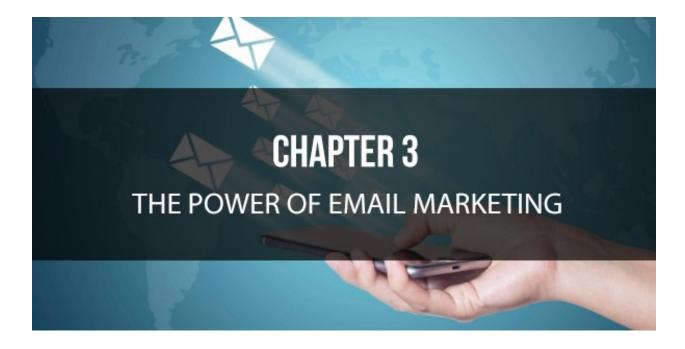

So now you have your website and a bit of content, it's time to start actively marketing it – to start getting people to go there. How do you do that?

One of the most powerful options is email marketing, and this is where we're going to start.

# What is Email Marketing?

While social networks have come and gone, and SEO (that's Search Engine Optimization), has been through many changes that have lead people to question its reliability and effectiveness, e-mail marketing is something that has been around for the longest time and shown no signs of going anywhere. Most of us will still start our days by checking our e-mail, and any messages we find in there are still likely to get read and noticed.

In order to get started with email marketing, you will first need to get something called an autoresponder. This is a tool that you use in order to collect email addresses and then to send out multiple messages at set times.

While you might think this is something you can do without a mailing list, that is absolutely not true. To successfully collect and manage emails, you will need to handle spam and ensure that people really want to be on your list – both of which will involve the use of a confirmation email. You'll also need to handle people unsubscribing, you'll want to maintain "list hygiene" by removing defunct emails, and you'll want to be able to track who opens your emails and which ones are most successful. None of this would be possible to do manually.

Consider one of the following autoresponders, and choose the most basic plan:

MailChimp www.mailchimp.com

GetResponse www.getresponse.com

AWeber www.aweber.com

Other good options include: ConvertKit, Drip, and ActiveCampaign.

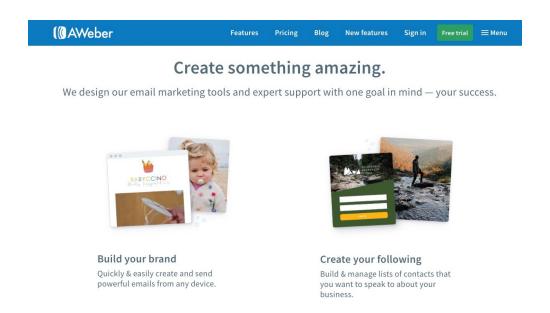

With this tool, you'll be able to create a form to collect user details. You can then add this to your website in the sidebar, or at the bottom of each post. WordPress will let you do this easily with the use of plugins.

## **Using Email Marketing**

Collecting emails when someone lands on your website is a powerful and useful strategy for turning visitors into leads. Now you can market new products to them, and encourage them to come back to your site. One way to use your email marketing is to send out emails that provide additional content – just like your blog posts. Another option is to email people talking about all the posts you've recently added to your website in order to encourage them to visit again.

Then, when you have a product to sell, you will message to promote that product and drive more sales. This will be discussed in a subsequent chapter.

The point is that by using email marketing, you aren't relying on your visitors checking your website every single day. You now have a way to reach them – and it's a way that isn't dependent on a third-party site like Google or Facebook.

#### **How to Get Your Emails to Stand Out**

But while email marketing has remained effective, it has somewhat changed in the last decade or so – even though it might not be obvious on the face of it. The biggest change of course is the way that we check our emails. For most of us, this is now done on the move and constantly via our smartphones and tablets. Rather than getting home and checking 20 e-mails at once, we are instead 'drip fed' emails throughout the day as we go about our business.

This in turn then means that each email will be more likely to 'stand out' from the others and get noticed on its own merits, but it also means that we have become more accustomed to just brushing them off and viewing them as a nuisance. If you want your email marketing campaign to be a success, then you need to take that into consideration and factor it into the way you design your subject headings and the way you send your messages.

#### Receptivity

When you create your mailing list you will of course need to select the names on it based on who you think will be receptive to your message. This should be a targeted mailing list so that the people you are contacting will find your product or service relevant – it's no good sending a Priest a catalogue of baby clothes.

At the same time though you also need to think about the time at which your mailing list will be most receptive to your message. This means both in terms of the point they're at in their life (baby clothes catalogues will be more effective sent to those in their 30s), as well as the time of day. What time are they getting home from work? When are they likely to be sitting around answering e- mails, and when is their inbox more likely to be empty? Sending materials on a Sunday morning will be much more effective than sending them at 3pm on a Monday – so get as much information as

you can about your recipients and consider the temporal factor in your marketing. Oh, and if you can get your mailing list to agree to your marketing information you will find that they are always much more receptive to what you have to say.

#### Images and Clickability

If you want to get your recipients to then buy something or visit your website, then you need to think about the images you use in your message. Using a clickable button instead of a small hyperlink will always improve your click through rate because it will be more appealing to press. Likewise, using images can help to make a quick visual impression on your visitors.

But then you have to consider the fact that many e-mail accounts will block images from unknown senders, and that people can become annoyed by downloading large images. Keep your messages relatively plain then and use images sparingly to give them more impact. Considering the wide range of devices your message will be viewed on will help you to avoid limiting your impact.

# Chapter 4 - How to Get Traffic Through Paid Advertising

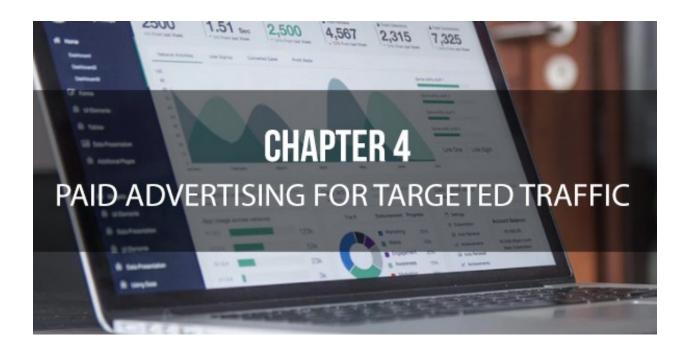

PPC stands for Pay Per Click and refers to the use of ad networks such as Facebook Ads or AdWords in order to promote your website or product. Basically, with any of these services you agree to pay a set amount for each time someone clicks on your advert and this way you can avoid spending money on a campaign that is unsuccessful.

Still though you need to think about how you are going to convert the traffic you gain into profit and you need to think about how you can get the right people to click on the adverts. There are a number of tricks to making a successful and most importantly a profitable PPC campaign, so here we will look at what those are.

# The Goal of PPC Marketing

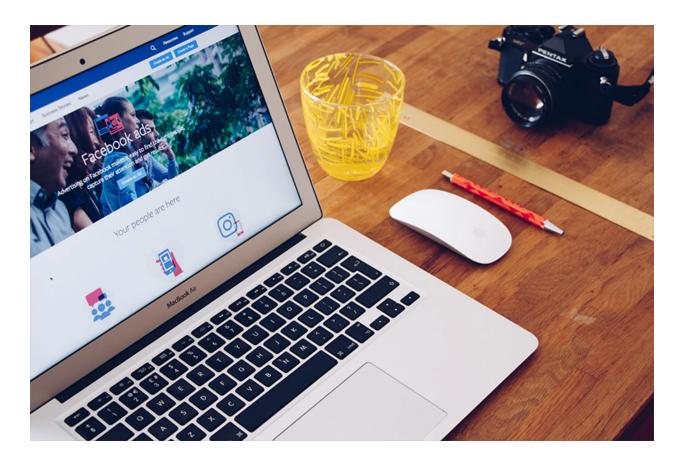

This is really the most important thing to bear in mind; that a PPC campaign that gets the most clicks is not necessarily the most successful one, as that means that you're actually spending the most money. You only want people to click on your adverts if they're likely to earn you money once they come to your site - if they're likely to be returning visitors for instance who will click on your ads, or if they are likely to buy the products that you are selling.

One of the best ways to make use of your PPC campaign is to link straight to a landing page where you are selling a product. Then if you can get the product to sell for say \$30 a throw, then you can afford to pay \$1 per click as long as you sell to at least 1/3rd of your visitors (this is called a conversion rate). This way you are still making a profit.

PPC ads are shown based on a split-second bidding system. That means that the more you opt to pay per "per click" (you get to set this amount), the more your ad will be shown in the relevant spots. By increasing the conversion rate on your website and by improving the ads, you can spend more money and get your ad seen by more people – scaling up your profits.

In order to work with this then you need to focus much more on the CTR (Click Through Rate) on your page and the quality of the traffic that the PPC ad is bringing you. If you are tricking people into clicking your advert and they are then only spending a minute on your page, then actually you're just wasting your money. Likewise, if your page isn't doing a good enough job of convincing people to buy, then again you are actually throwing money away.

## **Designing Your Ad Accordingly**

As such you should be aiming to create an advert that will attract the attention you want it to from the right people, and only if they are likely to make a purchase.

In other words, then you can consider including the price in your advert, the reason being that this will then allow you to drive away people who aren't willing to spend that kind of money - which is just fine because you don't want to pay for them to come to your site.

What is important still though is that your advert catches the eye so that the people you want to see it do, and the important thing to bear in mind for this is that your advert MUST look professional if you hope to make sales. Be professional, be honest and be up front and then as long as you focus on the CTR of your landing page you can very reliably generate money this way.

## **Targeting**

Whether you choose to use Facebook Ads or Google AdWords, one of the most important considerations for an effective campaign is targeting. In other words, are your emails reaching the right people – the people who are likely to buy from you. Again, this increases the conversion, meaning that you can spend more money, meaning that you increase your profits.

AdWords shows adverts on Google's search engines and is based on what people search for. You will pick the search terms you want to target, and when someone looks for that phrase, your ad will appear at the top as a "sponsored result."

Facebook Ads shows ads on a user's Facebook homefeed based on their interests, demographics, and more. You can this way choose to show your fitness book only to people who have listed "working out" as an interest (but who might also have listed their weight as being a little on the heavier side!).

Which option is better for you? That depends on the nature of your monetization (which we'll talk more about in a moment). Keep in mind though, that while Facebook lets you target an audience based on a greater amount of information, Google lets you target people based on their intent. In other words, if someone searches for "buy fitness ebook," then that tells you that they are actually looking to buy an ebook. Thus they might be easier to convert.

If you are trying to make your money from ads though (and again, we'll discuss this option shortly), you might not be able to funnel as much money into your business plan.

# **Chapter 5 – How to Integrate Social Media to Grow Your Business**

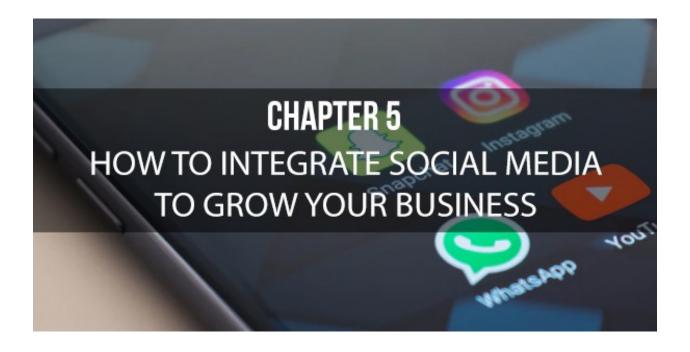

Now you have PPC and email marketing being used to direct traffic to your website, and to drive sales of a product (that we haven't added yet). But there are still more tools at your disposal for driving even more custom.

One such tool is social media. Social media is an extremely useful resource when it comes to gaining traffic because it essentially lets you talk to an audience like a human being. We all use social media, and so we understand how it ticks. This is certainly NOT necessarily true of Google!

What also makes social media powerful, is that it lets you build relationships with your audience. That in turn can be immensely powerful when it comes to getting people to become loyal to your website, getting them to sign up for your emails, and getting them to visit your page directly – Google or no!

# **Social Media Marketing Explained**

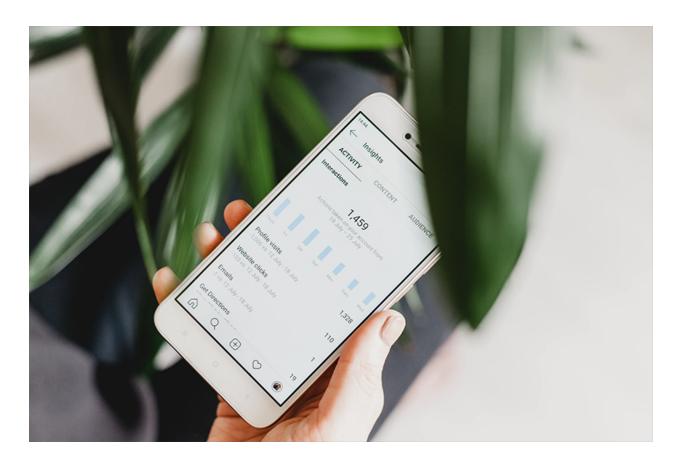

Sometimes it can feel a little like guesswork when you're trying to build a following on social media – especially when you start out.

At first, you'll feel like every post you write is falling on deaf ears and after spending ages coming up with interesting things to say you'll be met with the sound of silence in return. And what sort of content should you be focusing on anyway? And how do you get people to listen?

While it can seem like you're just blindly fumbling about in the dark though, there is a proven method for finding success on social media and it's perfectly possible to systemize the process to ensure rapid success. Here we will look at how to implement the best strategy and utilize the right tools to start generating a following and taking the guesswork out of social media marketing.

#### The Strategy

The process of building a successful social media campaign is fairly straightforward when you know how. The goal is to continuously deliver value to your audience via informative and interesting posts that you upload regularly to your various accounts.

At the same time though, you also need to make sure that you have a strong brand identity across these accounts. That means that you should have the same account name, logo and imagery on Facebook and Tumblr as you do on Twitter and Instagram. You should be creating multiple channels that your visitors can use to find you and using them all synergistically.

From there you should begin building your followers. This is trickiest when you're starting out as followers beget followers – in other words, people will be more likely sign up once they see other people have.

To start those followers coming in you should make sure you have social media buttons your website or blog. That doesn't just mean sharing buttons – but links directly to your account that your visitors can follow to find you. Alternatively, you can use more elaborate widgets to showcase your channels, such as having a Twitter feed (this will have the added bonus of making your site look more active).

This is very important and while you might not think it would work, simply having those links there will be enough to gradually get some visitors seeping in.

From there you keep posting. And you can use some of the following tools and strategies to start getting even more followers as you do...

Some quick tips:

• Use the most trending hashtags when posting

• If you can't be on every social platform (which is ideal), then try to be on the ones that fit your style of content creation and that target the same audience that you are

#### **How to Grow Your Connections**

Want to know one of the biggest motivating drives for people? A sense of obligation. That is to say that if someone feels like you've done something for them, they will feel compelled to do something back until they feel like they've done as much for you.

This powerful tip can be instrumental in building your social media following. Simply add people and they will add you back. Or, retweet their posts and they will retweet yours. It really is that easy.

That said though, you don't want to waste your time adding millions of followers and then retweeting their stuff if you aren't going to see any benefit from it. That then is where a tool like Social Rank can come in very handy – this will tell you which of your followers is engaging with you the most and which of them has the biggest following of their own. Very powerful stuff if you want to know who to retweet and who to engage with more generally!

What Social Rank also does is to illustrate the importance of quality over quantity when it comes to your social media followers. In other words, it's better to have one influential and active follower than a million who don't care about you and don't have any reach of their own.

Better yet, you want to find people to add who are potential customers – which is where something like NeedTagger (www.needtagger.com) comes in. This lets you find people who are likely to be interested in your products or services!

#### How to Improve Your Posts

As you post, you also need to ensure you are keeping track of how effective those posts are so that you know whether what you're doing is working.

**LikeAlyzer** (www.likealyzer.com) lets you see which of your Facebook posts are successful and what your competition is doing – as well as providing you with actionable tips for your own page.

In general, make sure that your posts are using popular hashtags and that they're focused on hot topics. **BuzzSumo** (www.buzzsumo.com) is a very useful tool that will enable you to easily see what topics are currently popular while you can see trending tags on Twitter itself.

Of course you can also use tools like **Buffer** (www.buffer.com) to save you time actually posting (it lets you queue posts).

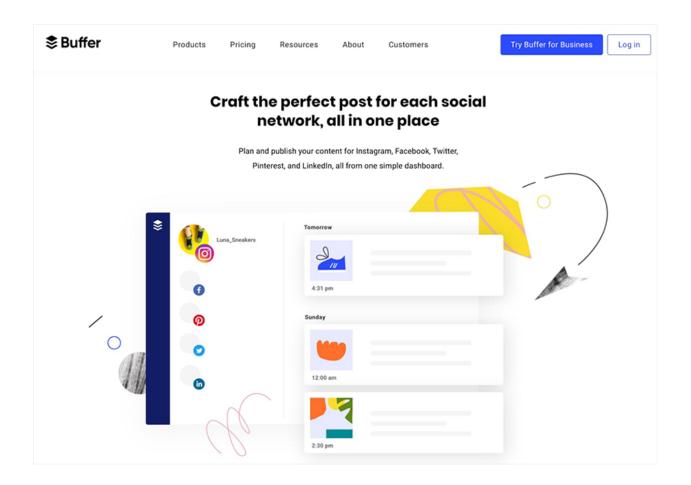

#### Don't Give Up!

Hopefully these tips will have helped you to start feeling more confident in your social media campaign. If you find you aren't a hit overnight though don't worry – these things take time and a combination of trial and error and lots of data will only help you to refine your strategy. This isn't an art, it's a science and once you get the hang of it it's an incredibly powerful tool for you to leverage.

# **Chapter 6 – How to Start Monetizing**

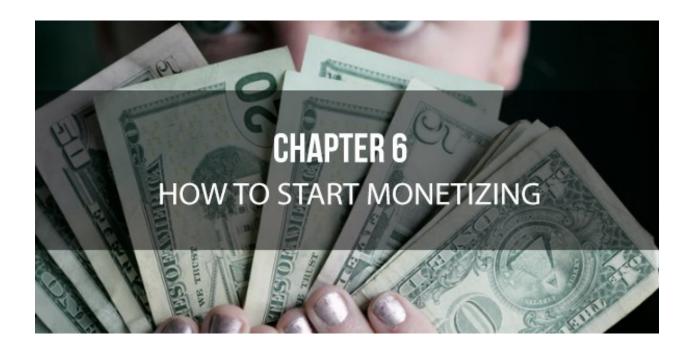

If you got into this with the aim of making money from your website... then what are you waiting for? If you have people actively visiting your website and reading your content, then there are many ways that you can generate a great profit from that without having to compromise in any major way and without even affecting the experience for them.

You'll earn money even as you sleep, and you'll find that you get wealthier without actually doing anything starting as soon as you set it all up.

That's right, we're finally getting to that point. It's the internet marketing dream! The only slight obstacle between you and your happy future of passive income is deciding upon which monetization method to use, and deciding how precisely you are going to turn your site into a cash cow. Here we will look at some of the options available to you and their strengths and weaknesses.

And for the rest of you who are already running successful money-making websites this still applies to you – as it may just be that you aren't making the most of your site in that regard and you could stand to learn a thing or two.

#### **Monetization Methods for Your Website**

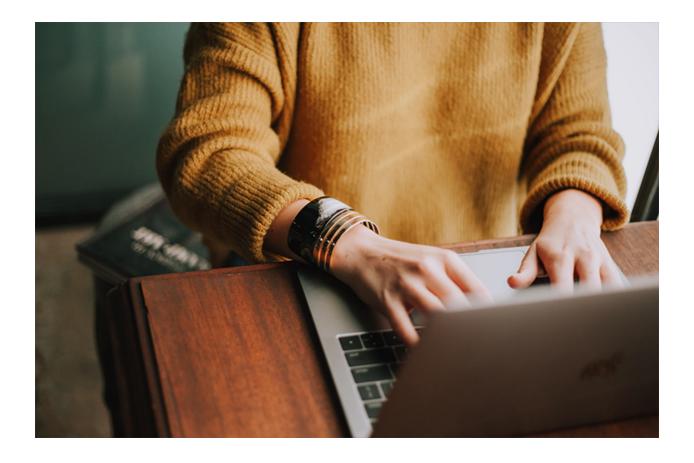

The following are some of the most powerful monetization methods for any website. Just keep in mind that you don't necessarily need to pick between these. Often the best strategy is to use them together!

#### Ad Networks:

Every webmaster is familiar with ad networks. The idea here is simply that you sign up as a publisher, and then you place a little snippet of code on your pages. That code then autogenerates adverts from participating advertisers based on the content on your pages, and that in turn ensures that you get the most relevant adverts showing up on your sites and that you don't need to worry about chasing down the advertisers yourself. You will then be paid in most cases per click every time someone clicks on one of your ads.

The most obvious ad network that most people use is Google AdSense which is known for relatively high pay outs and being a reliable and easy to implement system. Some companies make their entire living from AdSense.

However, AdSense is not the only ad network on the block, and there are some out there with slightly less stringent requirements (for all those of you who own gambling sites) and that are less likely to simply close down your account (as several webmasters have reported Google doing). At the same time, you might choose to combine multiple ad networks. You can do this using AdSense if you are using another similar network, but if the method is sufficiently different then you can double up if you so wish – for instance you can use 'in text' ads such as Kontera. However, Kontera has a relatively very low CPC (Cost Per Click) and can in some cases distract clicks away from Google rather than doubling your clicks as you might have hoped. It has a CTR though so has some value for sites with very high volumes of traffic.

#### **Affiliate Products**

Selling affiliate products is often more profitable on a per-click basis but you will have a much lower conversion rate as people have to actually put their money where their mouse is and buy something in order for you to get any benefit.

Amazon have perhaps the most popular affiliate service allowing you to get a cut for recommending a range of their products. However, this is again a relatively low cut, and you can get more from using more services. Most supplement stores for instance have an affiliate scheme if you are a webmaster, and Clickbank provides a great way for you to find many other partners and sell such products as eBooks.

#### Your Own Products and Services

What you need to recognize in all of these cases however without exception is that you are at the bottom of the pile if you are making money in this way. At the end of the day you are getting paid to send people away from your website, and as those advertisers are willing to do this that tells you that they are worth more than you are getting paid for them.

As such, the most effective way to make money from a visitor is to sell products and services. Now you can do this by buying and selling items wholesale and making a small profit on each one, but this will require a lot of time, administration and storage space. Better is to make that money by selling products and services that are free for you to produce en-masse.

The best example of this is to sell e-books and even print books (where you use POD services) which requires no work on your part once they have been set up. Likewise, you can sell subscriptions to your site, copywriting and web services, or even a 'course' which might consist of some regular e-mails, a book and subscription in one package. And people will be willing to pay a lot for that if you market it well.

E-books offer the simplest way to start making money from your website right away though, so let's take a look at how you can start making money this way first of all.

## **Creating and Selling an Ebook**

First of all, you need to make your product. This can be a book, a course, a series of videos or a range of other things. The theme here is up to you, but self-improvement of various kinds – such as dating, weight loss or money making – are often highly important. Make sure that you are very behind your product and you believe in it strongly, as this will help you to believe in your own marketing and to push it everywhere you can. If you're embarrassed or shy of your own product then you need a rethink.

Another tip is to think about your target audience. Choose one market, and design your product specifically for them and you will have more success than more vaguely aiming your product at everyone. Think about your demographic and create an imaginary person in your mind that would be your ideal customer. Then, as you design your product ask yourself – would 'Dave' like this?

#### **Filter Visitors**

Now you want to be able to direct your visitors as necessary in order to convert them from visitors into cash. Here's a quick question that can often be highly illuminating regarding your site – when someone first visits your home page, what do you want to be the first thing they do? If you currently can't answer that definitively, then you will find your visitors don't know where to go either. This is what you should be wanting from your visitors: an e-mail address. A great way to do this is to give something away for free. By giving away a free chapter of an e-book for instance, or a free video from your course, you will be able to exchange that for an e- mail address. Then once you have their address, you will be able to market to them directly through their inbox. The great thing about that is that even if they don't stay on your site, you will still be able to continue to market and promote to them.

# Chapter 7 – Growth Hacks and Advanced Strategies to Skyrocket Your Business

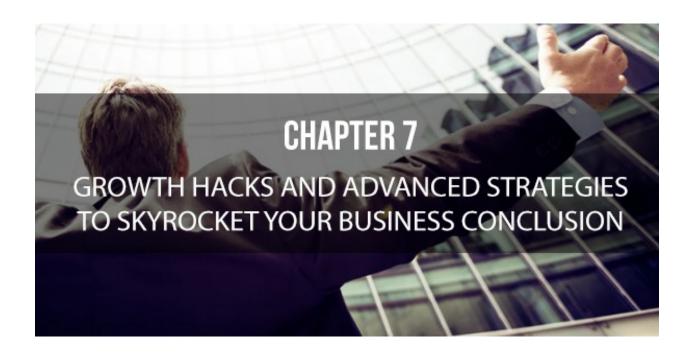

Now everything is in place. Now you have excellent website designed in WordPress, with a smart branding and domain name. You have a design that is born out of the niche you chose, you have regular content coming out, and all of that content is directing your visitors to either buy a product, click an ad, or sign up to your mailing list – you're making money either way.

But that's just the start. Now it's time to grow. And the good news is that there are some very quick and effective ways to do this. This chapter is going to share "growth hacks" and advanced strategies. However, it's not just going to share the usual slew. Rather, it's going to contain the methods used by the biggest brands in the world, and the key difference between a highly successful website, and one that just turns over a little profit before going under.

#### **Growth Hacks**

Growth hacks are techniques you can use in order to get ahead when promoting a website. They essentially allow you to circumvent the usual gradual trajectory for the popularity of a site and instead to create a much steeper climb.

Here are some examples:

#### **Guest Posts**

A guest post is a post that you write and give for free to another content creator. The idea is that this post then includes a link back to your website. They get free content, but in exchange, you get a link that will improve your ranking on Google AND lead to a lot of direct clicks from that creators' following. Not only is it a link, but it will also act as a testimonial of sorts from someone those people trust!

#### **Use Trending Hashtags**

Especially when posting to social media, this makes a huge difference. If you're not sure what hashtags to use, check out the ones used by your best competitors. Likewise, creating content based on current trends can be an extremely beneficial strategy.

#### Influencer Marketing

Influencer marketing is a strategy that involves getting someone with a big following to mention your blog (often called a shoutout). This works extremely well, because you might get a click from say 10% of that person's audience. If they have 1 million followers, then that's a BIG influx of traffic right there!

#### Create Link Bait

Link bait is a term for a post that is so useful and such a great talking point, that you can almost guarantee that people are going to start linking to it for free and thereby providing you with free traffic and an improved reputation in the eyes of Google.

Good examples of link bait include posts that are complete guides to a subject, as well as those that argue a controversial point.

# **Advanced Strategies**

Growth hacks might be popular, but more important is to take your skills to the next level and to develop the serious, advanced strategies used by major brands and blogs.

An example of this is SEO. SEO can be extremely powerful in helping you to gain more visitors for your website, and especially if you use SEO alongside a large amount of content with affiliate links.

Some quick and effective tips for good SEO:

- Use a tool like Keywordtool.io to find your search terms
- Be subtle in your use of keywords when writing 1% density is more than enough.
- Use related terms and synonyms
- Include the keyword in your opening and closing paragraph, one header, and your page's title

Another example of an advanced strategy is to create a YouTube channel. This is one of the very best ways to build a relationship with your visitors and to gain more exposure. It can be game changing, if you take the time to create a successful channel.

Finally, make sure that you spend a lot of time and effort on branding. The key to a highly successful brand is to ensure that as soon as someone looks at your website or your logo, they know if it is going to appeal to them.

# **Conclusion**

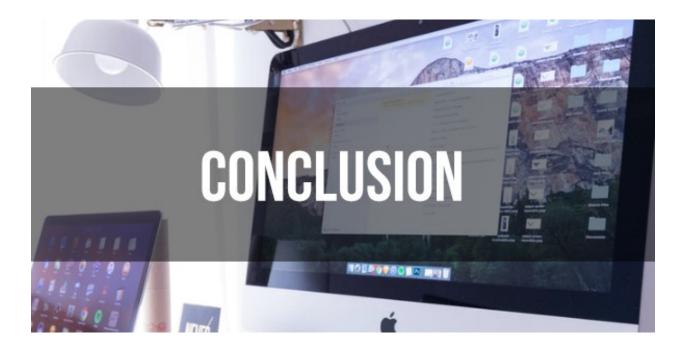

This book has taught you the tools and skills you need to begin internet marketing.

What's more important is taking action. Building your website is one of the most crucial things you can do to succeed online because you are building on your own platform.

Use the social channels in combinations with SEO and paid advertising to gain an audience to your website and offers to build your brand and business.

Most importantly, never stop learning. Those who are successful today started from the bottom.